### Б **CA**  $\sim$ m 59 Z 3239 **IX**  $\blacksquare$ **Linda**  $\blacksquare$ Co m Drive  $\mathbf{c}$ Ō 77  $\overline{\phantom{a}}$ m

# Winston-S  $\tilde{\omega}$ lem  $\overline{z}$  $\sum$  $\sim$  $\overline{\phantom{a}}$  $\overline{\phantom{a}}$ OC

# PET ATARI APPLE SYM

CBM

 $2001 -$ 

 $2001 2001$ 

8032

2023

2022

2040

2050

8050

C<sub>2N</sub>

**CBM** 

**IEEE** 

8010

 $2.0 D$ 

 $4.0 \Omega$ 

# INTRODUCING PET RABBIT CASSETTE

The PET RABBIT contains high-speed cassette routines, auto-repeat key feature, memory test, decimal to hex, hex to decimal, and other features. Coexists with the BASIC PROGRAMMERS TOOLKIT. Works with 2.0 ROMS (New) and new style cassette deck.

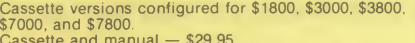

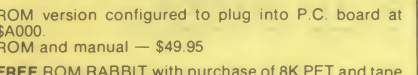

deck **SPECIAL** - ROM RABBIT and cassette deck - only \$134 95

#### **MACRO ASSEMBLER AND TEXT EDITOR**

Macro and conditional assembly, string search and replace, 10 char./label, AUTO line numbering, MOVE,<br>COPY, DELETE, NUMBER, and much more. 20+ commands, and 20+ pseudo ops.

PET cassette version (ASSM/TED) - \$49.95 PET disk version (MAE) - \$169.95 ATARI cassette version with machine language monitor  $-$  \$53.95

FREE ASSM/TED and ROM RABBIT with purchase of 32K PET and cassette deck. FREE MAE with purchase of 32K PET and disk drive.

# **TINY-C FOR PET**

An adaptation of the TINY-C interpreter sold by Tiny-C Assoc. Useful for learning a modern structured programming language. Diskette - \$45.00. Owners  $manual - $40.00$ 

FREE MAE and TINY-C with purchase of 32K PET disk drive, and printer.

# **COMPILERS**

Graphics Drawing Compiler for PET and SYM. Works<br>with Macro ASSM/TED. The GDC is composed of a<br>number of macros which emulate a high-level graphics drawing language. In addition to the macros, GDC provides some very useful enhancements to the ASSM/TED. Manual and Cassette - \$29.95

Music and Sound Composer for PET. Works with<br>Macro ASSM/TED. The MSC is composed of a number of macros which emulate a high-level computer music language. In addition to the macros, MSC provides some very useful enhancements to the ASSM/TED. Manual and Cassette - \$29.95

# **I/O KIT**

PET I/O Experimenters Kit. Allows easy access to IEEE or user port for the construction of external circuits.  $Kit - $39.95$ 

#### **ORDERING TERMS**

Send check or money order in U.S. dollars. Add 2% for postage for CBM orders. Overseas software orders add \$5.00. All software mailed free in USA and Canada. Purchase orders acceptable.

#### **EHS IS NOW A COMMODORE DEALER**

EHS offers a number of software products for PET ATARI, APPLE, and other 6502 computers. Now we sell CBM hardware. If you're in the market for PET products, be sure to look for our FREE software offers.

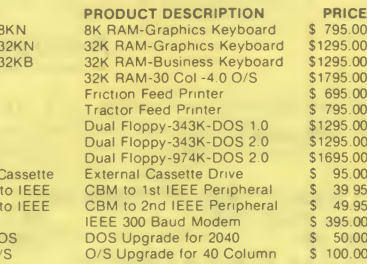

#### **EDUCATIONAL DISCOUNTS BUY 2 - GET 1 FREE**

#### TRAP<sub>65</sub>

TRAP 65 prevents the 6502 from executing unimplemented instructions. Have you ever had your system to crash on a bad upcode? This is a real machine language debugging tool and time saver. Also useful for teaching trap vectoring and extension of instruction set in schools. 3½ x 4% printed circuit board which plugs into<br>6502 socket of any PET, APPLE, SYM. Only \$149.95

 $P_{2}$ 

# **ATARI M.L. MONITOR**

Load and save binary data on cassette. Display and change 6502 registers. Will coexist with BASIC. Monitor uses the screen editing capabilities of the ATARI to allow easy use. Cassette and manual - COD (specify memory size).

#### **ATARI MEMORY TEST**

When you purchase a new ATARI or add on new RAM modules, you need to be sure that the memory is working properly. (Remember, you only have a short guarantee<br>on your memory!) Cassette and manual -

# **APPLE PRODUCTS**

Macro ASSM/TED - includes manual, on cassette -\$49.95, on disk  $-$  \$55.95

Apple MAE - similar to PET MAE. A powerful assembly development system on diskette. (Requires  $license$  agreement)  $-$  \$169.95

PIG PEN - 100% M.L. word processor for use with Apple ASSM/TED. Fast text formatting, vertical and horizontal margins, right and left justification, centering, titles, foots, shapes, etc. Manual and source<br>included on cassette  $-$  \$40.00, on diskette  $-$  \$45.00

Apple Mail List System. Provides sorting on zip code or last name. Approximately 1000 names/diskette. Manual and Diskette - \$34.95

# **EASTERN HOUSE SOFTWARE**

3239 Linda Drive, Winston-Salem, N.C. 27106 Ph. Orders - 9-4 EST (919) 924-2889 or 748-8446 Send SASE for free catalog

SOFTMARE  $\blacksquare$   $\blacksquare$ 

Full Line Product Descriptions of all our Software and Handware for \*\*\* PET, APPLE, ATARI, SYM, KIM \*\*\*

### PRODUCTS IN STOCK

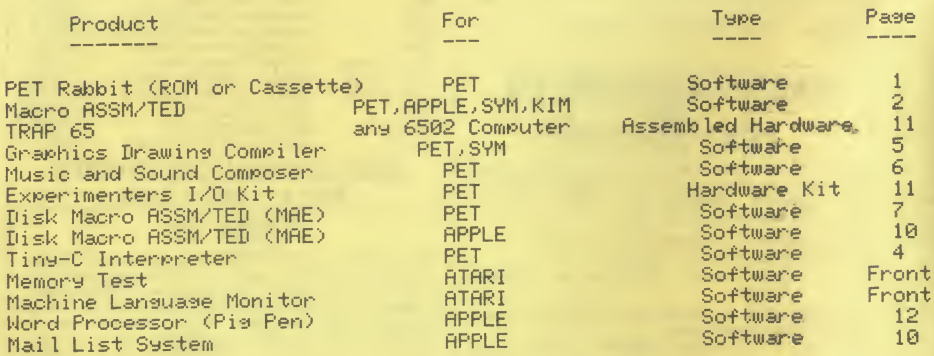

We also sell COMMODORE hardware and software products.

#### ORDERING INFORMATION:

3239 Linda Dr.

Send check on money order in US dollars. All software shipped postpaid in U.S. and Canada. For foreign air mail, enclose additional \$5.00. CBM equipment shipments, add 2% shipping and handling.

#### NOTE : I

EHS is a software house that is run and operated by J.R. Hall and C.M. Moser. We are in the process of accumulating a collection of quality products for sell to the 6502 microcomputer market. If you have quality software that you have developed and would like to have marketed on a Royality basis, please write describing your product.

#### EASTERN HOUSE SOFTWARE

Winston-Salem, N.C. 27106

(919) 924-2889 on 748-8446

THE PET RABBIT

(See Review in Compute.)

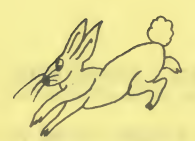

WOULD YOU AND YOUR PET RATHER BE A SLOW TORTISE OR A FAST RABBIT? the contract of the contract of the

#### ◇◇ Now in ROM or on Cassette ○◇

Yes, if you have an 8K, 16K, or 32K New ROM PET with the Commodore external tame deck (like the one currently being sold for \$95), you can LOAD and SAVE on tape FASTER......MUCH FASTER. For example, the RABBIT will LOAD and SAVE an SK program in 38 seconds. Compane that with the "turtle" PET which takes 2 minutes 44 seconds!

BUT, even if you do not own that type tape deck you can still use the following additional features:

- 1) AUTO REPEAT of any key held down for more than 1/2 second. This ---------- provides easy and convenient cursor movement and multiple character input.
- 2) RAM Memory Test, Convert decimal # to hex and vice versa, and toggle character set from graphics to upper/lower case.

#### 12 RABBIT COMMANDS

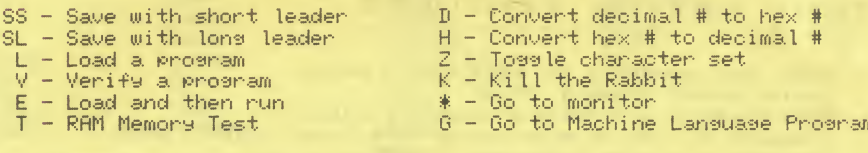

Example: L "STAR TREK", 2 or T 1,400,1FFF

Since the RABBIT is an extension of the operating system, the normal PET load, save, and verify commands can still be used. Also, the RABBIT can be used with the BASIC PROGRAMMERS TOOLKIT to enchance its commands.

PET RABBIT is 2K of machine code located at \$1800 for 8K PETS, \$3000 or \$3800 for 16K PETs, or \$7000 or \$7800 for 32K PETs. Specify location desired with order.

NOTE: Rabbit works with the new style tape decks. The way to determine if Rabbit will work with your deck is to examine the electronics. If the circuitry contains 3 IC's, it will work. If you recently purchased your tape deck, it is highly likely that it will work.

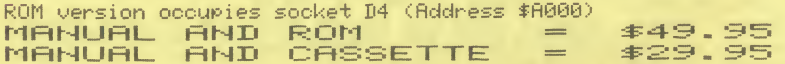

PAGE 01

PAGE 83

**PAGE 02** 

### 6502 MACRO ASSEMBLER AND TEXT EDITOR

FOR PET, APPLE, ATARI, SYM, KIM \$49.95

See Review in Compute, Call Apple, Pet Gazette, and The Paper!

#### **GENERAL**

- Versions currently available for PET, APPLE II, ATARI, and SYM on respective compatiable tapes. A KIM version is provided in a special high-speed cassette recording format (high-speed load/save routines included).
- Written entirely in Machine Language Not in Basic like some we know of. Thus you get very fast and accurate assemblies.
- 36 Error Codes, 26 Commands, 22 Pseudo Ops.
- Macro and Conditional Assembly Capability.
- Ample II version works with Ample II or Plus, DOS or Cassette-based systems.
- Occupies 8K of memory starting at \$2000. Apple version with disk
- patches occupies just over 9K.
- Each come is assigned a smecial serial number. If a major mroblem is ever encountered, an undate will be issued.

#### TEXT EDITOR FEATURES

- Auto line numbering for easy source entry.
- String search command (>FIND)
- $-$  String search and replace command  $\Diamond$ EDIT).
- Commands to copy on move one on more lines (DCOPY, DMOVE).
- Renumber source file command (NUMBER).
- Command to delete one or more lines (DDELETE).
- Load and necond commands (DGET) DPUT).
- Source files can also be appended to current file (DGET APPEND).
- Each source file loaded results in a status summary consisting of length in bytes plus the address range where loaded.

#### **ASSEMBLER FEATURES**

- Labels unique up to 10 characters. Labels may be made up of the following: A-Z 0-9 Plus 12 other characters.
- Label expressions may be entered. Ex: LDA TABLE-INDEX+1
- Hex, decimal, binary constants, and ASCII strings may be stored.  $Ex:$   $BE$   $BE$   $THIS$  is a TEXT STRING ENCLOSED IN QUOTES
- Can specify hi or lo part of label. Ex: LDA #H.OP.TABLE : LOAD HI PART OF OP.TABLE LDA #L, VALUE / / / / / / / LOAD LO PART OF VALUE
- Free format input. Simply separate fields with one or more spaces and the fields will be automatically tabulated.
- Conditional Assembly and Macro capability.
- Macros can be nested.
- Non-repeating label capability for Macros.
- Conditional Assembly can be incorporated within MACROS.
- Assembler can store object code in memory at a different address from its execution address if desired.
- Complete listing can be generated during assembly (DASSM LIST) or an errors only listing can be generated.
- Command to output only the Symbol Table.

#### OPERATING FEATURES

- Commands may be abreviated to first 2 characters.
- Commands, pseudo ops, and conditionals may be entered as upper or lower case characters.
- Except for PET version (Because PET uses these for Graphics), most control codes are displayed as to where c is the character that would be displayed if hex 40 was added to the code.  $Ex:$  Control C = 10, control X = 1%, etc.
- Machine Language programs can be executed via >RUN command. Ex: DRUN MEMTEST / DRUN \$808 / DRUN 4096
- User command for user created functions (DUSER)
- Upper and lower memory boundaries for Text Buffer and Symbol Table assume a default size on cold entry, but can be changed or displayed via DSET command.

#### COMMAND SUMMARY \*

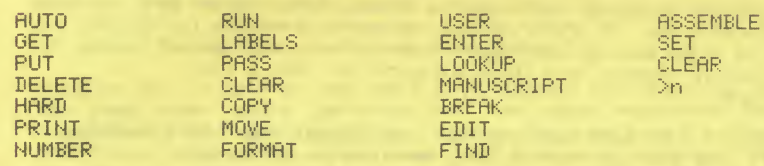

\* Additional commands not listed are provided for each implementation that are not available for all versions.

#### PSEUDO OP SUMMARY

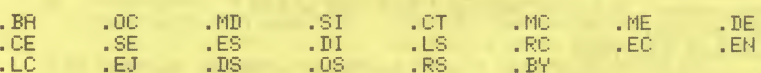

CONDITIONAL ASSEMBLY OPERATOR SUMMARY

TFE. **TEN IFP** TFM. **SET** 来来来

SOME SIMPLE MACRO EXAMPLES

; INCREMENT DOUBLE BYTE LOCATION VIA INCD MNEMONIC !!!INCD .MD (LOC) :MACRO DEFINITION PSEUDO OP

#### PRGE 04

S).

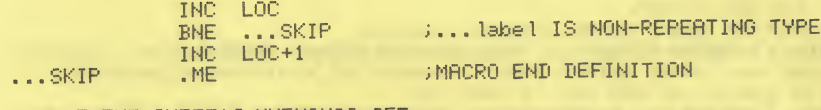

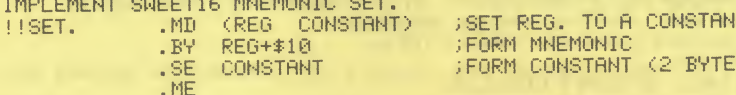

**ISAVE REGISTERS VIA SAVEREG MENONIC IMPLEMENTATION** MTC. **111SAVEREG** 

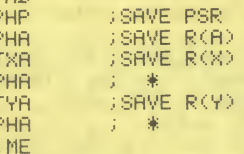

#### Ting-0 for 32K PET (2.0) and Disk

C is a programming language designed by Dennis Ritchie at Bell Telephone Laboratories. C is a versatile and expressive seneral-purpose prosrammins lansuase which offers economy of expression, modern control and data structures, and a rich set of operators.

Ting-C, a subset of C, was designed by Tom Gibson and Scott Guthry. Tiny-C for PET was implemented by EHS for use by those who want to study a modern structured programming language on a CBM computer.

#### Ting-C for PET includes:

- Enhanced DOS which provides 6 additional Tiny-C oriented commands.
- Ting-C interpreter, program editor, and library
- Drives IEEE printer
- Auto-repeat key function
- Installation manual describing how Tiny-C was adapted for the PET

Ting-C Owners Manual is contained in a large ring binder and is required in order to understand and program in Tiny-C. This manual contains a tutorial and program walk-through so one can quickly understand the Tiny-C language. This manual also contains chapters on the theory of operation of the Ting-C interpreter.

PET Ting-C diskette and installation manual = \$45.00 Ting-C Owners Manaual =  $$40.00$ 

PAGE 05

#### GRAPHICS DRAWING COMPILER

\$29.95

Requires: The Eastern House Software PET or SYM Macro ASSM/TED. The SYM version is designed to work with the Synertek KTM 2/40 or KTM 2/80 CRT interface, but one could easily modify the Macro package for other CRT terminals. We recommend 24K RAM memory in order to effectively use this compiler.

The Graphics Drawing Compiler (GDC) is composed of a number of macros which emulate a high-level graphics drawing language. In addition to the macros, GDC provides some very useful enhancements to the ASSM/TED.

For those who are not familar with the term, a compiler is a program which translates statements written in a hish-level lansuase into a sequence of machine instructions. Since this compiler generates pure machine code, no runtime packase is required. In fact, after you have sucessfully compiled a program, it can be executed without the ASSM/TED and the GDC.

The main purpose of this work is to illustrate by example the anatomy of an easy to understand compiler, and to provide a mechanism whereby the reader could easily develope his own compiler - be it an industrial control compiler, music compiler, or just a collection of macros which aid in program development.

Whether you intend to use this information for graphics drawing or for some other macro implemention, the ideas presented apply to practically all applications. Macros can represent a high-level interface between the programmer and assembly language, making the source listing easier to read. Thus, coding should be easier for the programmer resulting in programs which are more reliable and less expensive to produce.

GDC provides the following:

#### 8. ASSM/TED Enhancements:

For both SYM and PET: DBUILD command which provides ability -------------------- to build into ASSM/TED a library of symbols or set of macros which define a compiler.

For the PET: Provides for DFORMAT command to set the maximum  $---------$  label length (max. = 31 characters/label), and preservation of zero page so Basic and ASSM/TED can coexist.

#### **B. GDC Command Summary:**

ADD, BEGIN, BELL, CLEAR, DO, DEFINE, DRAWU, DRAWD, DRAWL, DRAWR, END, GRAPHY, GRAPHN, HOME, INPUTB, INPUTC, JUMP, JUMPE, JUMPG, JUMPGE, JUMPL, JUMPLE, JUMPN, OUTPUTB, OUTPUTC, POSABS, POSREL, PRINT, REVRSN, REVRSY, SUB, VECTUR, VECTUL, VECTLR, VECTLL

#### MUSIC AND SOUND COMPOSER

#### \$29.95

Requires: The Eastern House Software PET Macro ASSM/TED. We recommend 20K RAM memory in order to effectively use this commiler.

The Music and Sound Composer (MSC) is composed of a number of macros which emulate a high-level computer music language. In addition to the macros, MSC provides some very useful enhancements to the ASSM/TED.

For those who are not familar with the term, a compiler is a program which translates statements written in a high-level language into a sequence of machine instructions. Since this compiler senerates pure machine code, no runtime packase is required. In fact, after you have sucessfully compiled a program, it can be executed without the ASSM/TED and the MSC.

The main purpose of this work is to illustrate by example the anatomy of an easy to understand compiler, and to provide a mechanism whereby the reader could easily develope his own compiler - be it an industrial control compiler, music compiler, or just a collection of macros which aid in program development.

Whether you intend to use this information for music and sound or for some other macro implemention, the ideas presented apply to practically all applications. Macros can represent a high-level interface between the programmer and assembly language, making the source listing easier to read. Thus, coding should be easier for the programmer resulting in programs which are more reliable. and less expensive to produce.

MSC provides the following:

- A ASSM/TED Enhancements:
	- 1) >BUILD command which provides ability to build into ASSM/TED a library of symbols or set or macros which define a compiler.
	- 2) Provides for DFORMAT command to set the maximum label length (max. = 31 characters/label).
	- 3) Preservation of zero mase so ASSM/TED and Basic can coexist.
- **B. MSC Command Summary:** 
	- 1) Tempo from 60 to 130 beats per minute.
	- 2) Four octaves of notes (including sharps and flats).
	- 3) And these commands: ADD, BEGIN, BYTE, CLRSND, DO, END, FREE, JUMPE, JUMPG, JUMPL, JUMPN, SETX, SHRATE, SUB, WAIT.

#### MAE - Macro Assembler/Text Editor for the 2040 Disk

#### See Review in Compute and Kilobaud!

MAE ia a machine lansuase development aid for the new ROM 32K PET and 2040 Disk Drive. A choice of two types of printers may be used with MAE - the Commodore 2022/2023 or an ascii printer with serial interface. An external CRT display/keyboard may be connected if for example an 80 column display is desired. MAE contains the most powerful 6502 assembler and text editor currently on the market. If you are looking for a professional development tool that can sreatly increase the productivity of your programming staff, then MAE may be the answer. Check these features:

#### **GENERAL**

- MAE was written entirely in machine language not in Basic like some assemblers we know of. Thus you get very fast and accurate assemblies.
- Coexists with Basic.
- Automatic repeat of any key held down for 0.5 seconds.
- 38 error codes, 27 commands, 26 pseudo ops, and 5 conditional assembly operators.
- Occupies 10K of memory starting at 5000 hex.
- Has built in software UART (110 9600 baud) which can drive an external device. Example: An 80 column/line external CRT. MAE can also direct output to 2022/2023 IEEE printer.
- Operates entirely with Disk no tape operations supported.
- Macro, Conditional Assembly, and Interactive Assembly capability.
- Sorted Symbol Table.
- Optionally creates executable object code in memory or relocatable object code on disk.
- Command strings can be passed to 2040 Disk.

#### **TEXT EDITOR FEATURES**

- Auto line numbering for easy source entry.
- String search command (JFIND).
- String search and replace command(JEDIT).
- String search and conditionally replace by stepping thru file and prompting user for determination of replacement (JEDIT \*).
- Commands to copy and move one on more source lines (JCOPY, JMOVE)
- Renumber source file command (INUMBER).
- Command to delete one or more lines (IDELETE).
- Load and record commands (IGET, IPUT).
- Source files can also be appended to current file (JGET APPEND).
- Each source file loaded results in a status summary consisting of lensth in bytes plus the address ranse where loaded.
- Word Processor file included which adds capability to Right and Left Justify, center phrases, set margins, define text body shapes, titles, footers, plus other text processing features.

- Labels unique up to 31 characters. User specifies maximum label Separate program from Assembler/Text Editor but is included in<br>length via JEORMAT command. Even the roper-turny.<br>Label and a Provides capability to quickly
- Label expressions may be entered. EX: LDR TABLE-INEDX+1<br>- Hex, decimal, binary constants, and ascii strings may be:<br>EX: ..BY 'THIS IS A TEXT STRING'
- Hex, decimal, binary constants, and asoii strings may be stored.<br>EX: .BY 'THIS IS A TEXT STRING'<br>- Can specify hi 01 \$P3 49 'ABC' MASKBYTE<br>- Can specify hi or lo part of label.
	-
	-
- 
- LDA #H/OP.TABLE :LOAD HI PART OF OP.TABLE<br>LDA #L/VALUE :LOAD LO PART OF VALUE FX:
- Free format input. Simply separate fields with one or more spaces<br>and the fields will be automatically tabulated.
- 
- Macro camability via .MD mseudo om (Macro Definition).<br>- Non-remeating label camability for macros.<br>- Macros can be nested.
- 
- 

FX:

- 
- 
- Conditional Assembly can be incorporated within macros.<br>- Capability to store executable object code in memory and/or output<br>- relocatable object to disk during assembly.
- from its execution address if desired (via .MC pseudo op).<br>This is useful if object is to execute in memory space occupied. by MRE.
- Can assemble source from memory or, for long programs, multiple.<br>Source files from disk as follows:
	-
	-
	-
- FI D8 "MODULE1"<br>FI D8 "MODULE2"<br>FI D8 "MODULE3"<br>- Complete listing can be generated during assembly (JASSM LIST) or
	- -
	-
- Interactive Assembly feature which provides for assembler to output<br>messages and accept input during assembly process.<br>EX: INPUT BEGIN ASSEMBLY ADDRESS
	- and accept input during assemble process.<br>MPUT BEGIN ASSEMBLY ADDRESS (1998) 2-> Extended Monitor instructions<br>MACO 3-> MAF chiect code<br>(2-> MAF chiect code) 4-> MAF chiect code FX:
- User command for user created functions c.3USER).
- 

- 
- Commands may be abbreviated to first 2 characters.<br>- Commands, pseudo ops, and conditionals may be entered as upper or lower case characters.
- Machine language programs can be executed via JRUN command.
- User command for user created functions (JUSER).
- Upper and lower boundaries for text file and symbol table assume a default size on cold entry, but can can be chansed or displayed via ISET command.

- RELOCATING LOADER FEATURES<br>- Labels unique up to 31 characters. User specifies maximum label experience in the separate program from Assembler/Text Editor but is
	- relocatable object code files in 3 separate segments:
		- 1) Program Body
		- 2) Absolute Variables
		- 3) Zero Page Variables
	- One can also relocate but store the executable code at a different address.
	-
- Free format mixed as a secultable computation of the<br>Interactive Assembly feature and the fields with providence and the fields with provides for a secultable compu<br>- Conditional Assembly operators: IFE, IFM, IFM, SET.<br>-

- 
- Figures Carlie Hester.<br>- Both masses of assembly are accommolished automatically. The Medicine of the MAF mackage includes a 2K extension of the PET monitor.
	-
- Communications in Semble Car be incorrected within macros.<br>- Capability to store executable object code in memory and/or output The extended monitor includes the following commands:<br>- Assembler can store code in memory
	- On the MAE diskette is a file which provides an interactive review of the EXTENDED MONITOR commands.
	- The extended monitor occupies 2K of memory at 1000-17FF. Instructions are provided which show how you can relocate the monitor to another area of memory.

#### MATERIAL SUPPLIED

- an errors only listing can be generated. Three ways to generate<br>an errors only assembly:<br>wia JASSM NOLIST command<br>via .LC pseudo op<br>via .LC pseudo op
	- $\frac{1}{2}$  and  $\frac{1}{2}$  be entered by enterthermorphism of the community of the community of the following files:<br>The following files:
		- - 1-) Extended DOS support program
			-
		-
		-
		-
		-
- Upper and lower boundaries for the symbol table in the symbol table and symbol table and symbol table assume that is a symbol table assume that is a symbol table and symbol table and symbol table and symbol table and symbo a default size of the cold entry. A default size of the cold entry. A default size of the cold entry of the changed or displayed or displayed or displayed or displayed or displayed or displayed or displayed or displayed or
	-
	-
	- 10-) File of Machine Language Macros
	- 11-) Word Processor program

#### NOTE: **Contract Communication Communication**

COMPLETION OF ATTACHED LICENSE AGREEMENT MUST ACCOMPANY ORDER.

#### PAGE 10

### APPLE Disk Macro Assembler/Editor

Apple MAE is an enhanced Macro Assembler and Text Editor. with many of the same features as the PET MAE (see PET MAE description).

Apple MAE was designed to be exclusively disk oriented and provides an improved Disk 1/0 interface.

The Apple MAE diskette contains:

- Macro Assembler/Text Editor
- SWEET16 Macro file
- Word Processor (Pis Pen Software) Requires 48K and Disk - UART Driver example program.
- 
- Machine Language Macros file
- and more

Users of our \$49.95 Assembler thought it was great. But, we believe, every fighte user will find fighte MAE to be the most powerful Apple machine language development aid on the market.

Manual and Diskette =  $$169.95$ \* (Requires completion of license agreement.)

Apple II Mail List System

Provides sorting by zip code or last name. Prints on summed labels with user defined spacins between labels. Personalized codes may be used to identify retail or wholesale customers, etc. Approximately 1000 names/diskette. Individual entries may be quickly changed or deleted.

Requires 48K, Applesoft ROM and Disk II. Manual and Diskette =  $$34.95.$ 

## PET EXPERIMENTERS IZO KIT COMPLETE KIT =  $$39.95$

One of the many problems PET owners face is how to quickly and easily construct circuits we design or those we read about in magazines. The PET Experimenters I/O Kit helps alleviate this problem by providing capability to easily construct circuits connected to the User Port or IEEE Port. Now we can construct a multitude of circuits from CB2 Music to IEEE 488 interface circuits.

This kit consists of a connector to the User/IEEE Port, a 36-inch. ribbon cable with 24 pin DIP connector on one end, heat shrinkable tubing, and a solderless breadboard which will hold up to six 16 pin integrated circuits.

You save money by assembling the kit yourself. Requires soldering iron and wire strippers for assembly.

TRAP

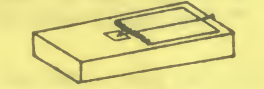

 $CIRCUIT$  AND MAUAL =  $\pm 149.95$ 

三三

TRAP 65 is a circuit intended for use by machine language programmers to prevent execution of unimplemented 6502 opcodes. Since unimplemented opcodes will cause unpredictable 6502 operation and/or cause the system to crash, it would be desirable to prevent the 6502 from executing these opcodes. TRAP 65 is a circuit that will perform this function. Whenever TRAP 65 detects an unimplemented opcode, it will force an entry to your monitor and display the address+1 of the unimplemented opcode. The programmer can then easily correct the error without having to spend hours searching for the cause of the crash.

TRAP 65 can also be used to extend the 6502 instruction set on PETs, SYMs, and KIMs. You can do this by placing an address at the IRO vector which points to a routine which executes code you assign to the unimplemented opcode. Imagine these: PHX, PHY, JMP (TABLE,X), one byte calls, 16 bit opcodes, etc. !!!

The TRAP 65 circuitry is mounted on a 4 3/4  $\times$  3 1/2 inch Printed Circuit Board. Fully assembled and tested. Installs in seconds.

PRGE 11

#### PAGE 12

### Pis Pen Word Processor

#### (Included free with PET or APPLE MAE Software)

The pis pen word processor is available for use with the EHS Apple II Macro Assembler/Text Editor (ASSM/TED). This is a fast machine language program which provides the functions to process and format text in order to obtain an error-free copy every time.

No software development system is complete without a word processing utility to provide documentation for the software package. Word processors are also invaluable for the seneration of personal and business correspondence, reports, term papers, etc.

The Pis Pen resides in RAM simultaneously with the ASSM/TED. The text editing features of the ASSM/TED are used to create the naw text file which is then formatted by the Pig Pen. The formatting features provided by the Pig Pen are as follows:

- \* User specified vertical and horizonal margins
- \* Left and right justification
- \* Rassed right or left text
- # User defined paragraph specification
	- # Optional pase numbering at top and/or bottom
	- \* Titles and/or footers
- \* Text processing in the form of user defined shapes

 $Disk Version = $45.00$ Includes object and commented source on diskette, commented source listing, and instruction manaual.

#### $\textsf{G} \textsf{a} \textsf{s} \textsf{s} \textsf{e} \textsf{t} \textsf{t} \textsf{e}$  Version = \$40.00

Includes object code on cassette, commented source listing, and instruction manual.

Instruction Manual only =  $$4.08$ 

Refundable with subsequent order of Pig Pen software.

#### MAE LICENSE AGREEMENT (Attach with order)

EASTERN HOUSE SOFTWARE 3239 Linda Dr. Winston-Salem, N.C. 27106

Carl Moser of Eastern House Software does hereby grant to the undersigned a non-transferrable and non-exclusive license to use the software listed below with the following terms and conditions:

The software is furnished to the undersigned Licensee for use on a single microcomputer only. The undersigned Licensee hereby agrees not to copy, provide or otherwise make available any portion of this software (manual and object code media) to any third party without the prior written approval of Carl Moser.

A backup copy of the diskette, or cassette may be made by the Licensee in order to preserve the object media, but no copy (including original or backup) is to be used on any microcomputer other than that specified below.

This software has been extensively tested and is believed to be entirely reliable and without defects. But, it is hereby expressly asheeded that neither Carl Moser nor Eastern House Software assumes liability for failure of this software to perform as advertised. Carl Moser's and Eastern House Software's warranty is limited to making reasonable attempts to correct any mutually agreeded upon defects.

AUTHORIZED SIGNATURE OF LICENSEE

SOFTWARE

The above mentioned software is to be used on the following microcomputer:

MODEL:

SERIAL #

**LICENSEE:** 

**NAME** 

**ADDRESS** 

CITY, STATE, ZIP